# LATEX, GNU/Linux и русский стиль.

# © Е.М. Балдин<sup>∗</sup>

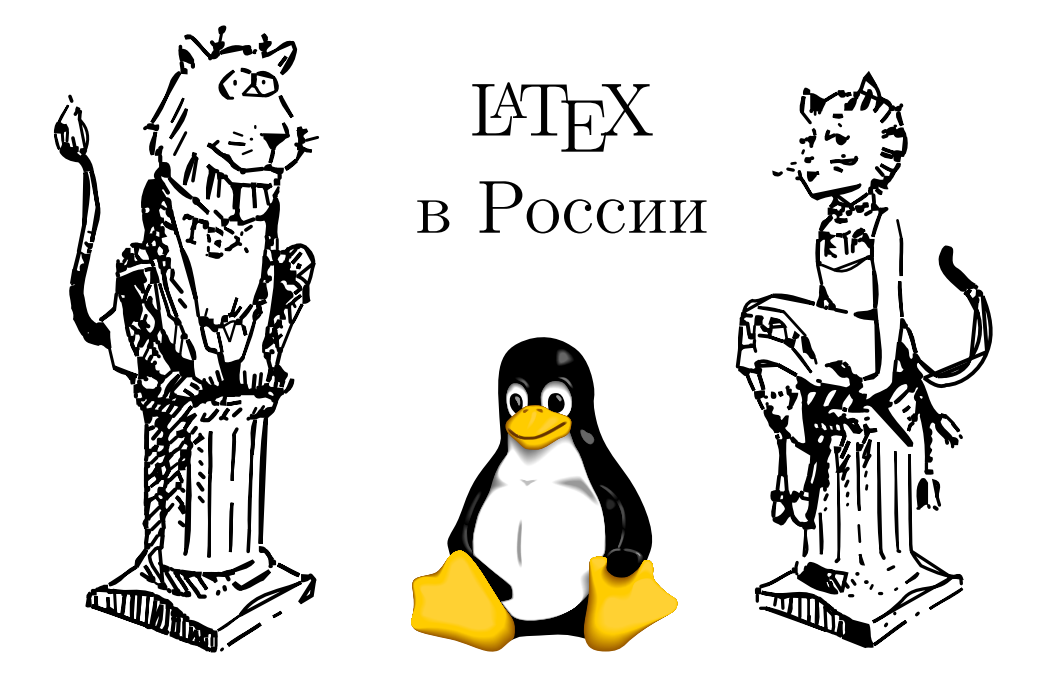

Эта статья была опубликована в июльском номере русскоязычного журнала Linux Format (<http://www.linuxformat.ru>) за 2007 год. Статья размещена с разрешения редакции журнала на сайте <http://www.inp.nsk.su/~baldin/> и до января месяца все вопросы с размещением статьи в других местах следует решать с редакцией Linux Format. Затем все права на текст возвращаются ко мне.

Текст, представленный здесь, не является точной копией статьи в журнале. Текущий текст в отличии от журнального варианта корректор не просматривал. Все вопросы по содержанию, а так же замечания и предложения следует задавать мне по электронной почте <mailto:E.M.Baldin@inp.nsk.su>.

Текст на текущий момент является просто текстом, а не книгой. Поэтому результирующая доводка в целях улучшения восприятия текста не проводилась.

<sup>∗</sup> e-mail: E.M.Baldin@inp.nsk.su

Эмблемы TEX и METAFONT, созданные Дуайном Бибби, взяты со странички Д.Э. Кнута. Цветной пингвин взят из пакета ps2pdf от Ральфа Найпрашека (Rolf Niepraschk)

# Оглавление

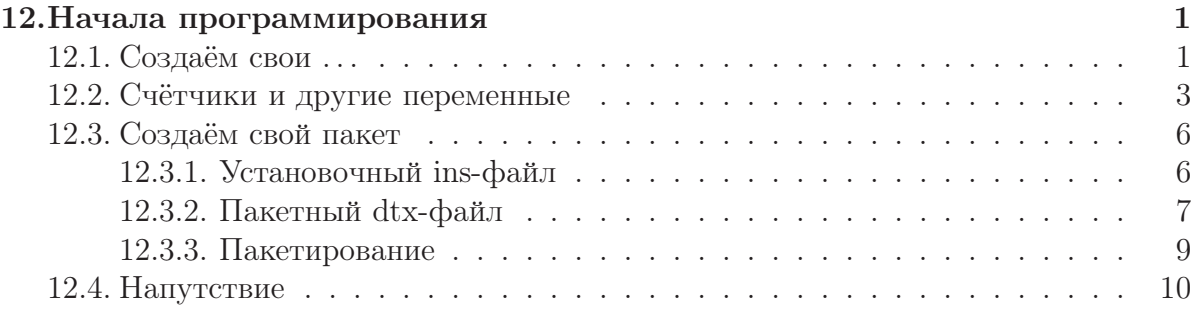

# $\sqrt{2\pi}$

# Начала программирования

Когда придумываешь что-то сам, высок шанс ничего не придумать. Но когда живёшь чужим умом, уж точно ничего не придумаешь. Никогда не делай того, что делают другие. Это на 100% обрекает на неудачу.

Герш Ицкович Будкер.

IATFX позволяет не просто набирать текст - он позволяет его программировать, а, следовательно, перекладывать часть своей работы на компьютер. Привычка думать - одна из самых необычных особенностей разумного человека. Она позволяет экономить силы и время.

## 11.1. Создаём свои ...

... команды, окружения и прочее. Наверняка, возникшая в процессе набора, простенькая надоедливая проблема решена и не один раз. С другой стороны при нарастающей квалификации проще бывает изобрести этот велосипед заново в удобной на текущий момент форме:

```
\verb|\newcommand{\verb|=| for the following text" and the following text" \textit{def} $\verb|=| and the following text" is a non-constant set, and the following text" is a non-constant set, and the following text" is a non-constant set. The first statement is a non-constant set, and the second statement is a non-constant set. The second statement is a non-constant set, and the second statement is a non-constant set. The second statement is a non-constant set, which is a non-constant set. The second statement is a non-constant set, which is a non-constant set, and the second statement is a non-constant set. The second statement is a non-constant set, which is a non-constant set, and the second statement is a non-constant set. The second statement is a non-constant set, which is a non-constant set, and the second statement is a non-constant set. The second statement is a non
```
Часто новые команды создаются для комбинаций используемых исключительно в математическом окружении. Команда \ensuremath обеспечивает это окружение не зависимо от текущего режима:

\(J/\psi\to\ee\) является одним из подвидов \ее-рассеяния.

 $J/\psi \rightarrow e^+e^-$  является одним из подвидов  $e^+e^-$ -рассеяния.

Команда \xspace из одноимённого пакета добавляет в конце команды пробел в случае, если за командой нет знаков препинания, то есть избавляет от необходимости самому вставлять явный пробел после команды.

Имеются три команды, которые позволяют создавать свои или переименовать уже имеющиеся макросы:

 $\mathbf{newcommand}$ { «команда» } [N ] [ «зн. по ум.» ] { «определение» }  $\gamma$  renew command { «команда» } [N ] [ «зн. по ум.» ] { «определение» } **providecommand** $\{ \text{ «команда» } | N | \text{ (} \text{ ssh. no yM.}) \}$  ( «определение» }

\newcommand определяет новую команду. Если такая команда уже была, то при компиляции генерится ошибка. \renewcommand напротив переопределяет уже существующую команду. В свою очередь \providecommand создаёт новую команду, если на момент описания такой команды не было, и ничего не делает, если она уже существовала.

В каждом из этих макросов есть два обязательных параметра – это имя команды и её описание. Если команде необходимо передать параметр/параметры, то первый необязательный аргумент должен принять значение от одного (1) до девяти (9). В разделе 3.4 обсуждалась команда для дублирования знака в формуле при переносе её на следующую строку  $(\langle a + b \ \lambda = \ c \rangle)$ :

```
\newcommand*{\\rm{1}{\#1}\nobreak\leq\text{1}{\#1}\nobreak\tdiscretionary{}\{\hbox{\bf \&} \mathbf{mathsurround=0pt }\#1\{\}\}
```
Вместо знака решётки (#) с цифрой после него при компиляции макроса подставляется соответствующий параметр. В данном случае параметр был только один и можно сказать, что его значение сохраняется в «переменной» #1.

Звёздочка (\*) в конце макроса (newcommand налагает на передаваемый параметр команды \hm дополнительное условие: в передаваемом тексте не должно быть пустых строк и команды \par. В некоторых случаях это упрощает отладку кода.

Наличие второго необязательного параметра в макросах определения новых команд позволяет первый параметр создаваемой команды определить как параметр по умолчанию:

```
\newcommand{\exmpl}[1][умолчанию]%
                   {<} << значение по #1>>}
Сравните \exmpl{} и \exmpl[требованию].
```
Сравните «значение по умолчанию» и «значение по требованию».

Для определения нового окружения используется команда \newenvironment, например:

```
\newenvironment{outlined}{\hrule\begin{center}}%
                 {\end{center}}\smallskip\hrule}\begin{outlined}
```
Выделенный текст. \end{outlined}

Вылеленный текст.

#### 11 Начала программирования

Формальное описание этой команды похоже на описание \newcommand:

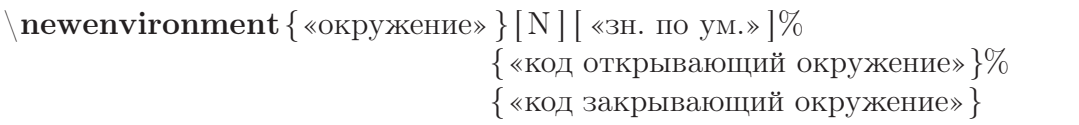

Точно так же, как и в случае \newcommand, созданному окружению можно передавать параметры. Подставлять параметры можно только в коде открывающему окружение. Кроме команды создания нового окружения можно так же переопределять уже имеющиеся с помощью аналогичной команды \renewenvironment.

В разделе 8.3, посвящённом описанию презентационного класса **beamer** упоминалось об ещё одной возможности создавать новые именованные окружения с помощью команды \newtheorem:

<span id="page-4-1"></span><span id="page-4-0"></span>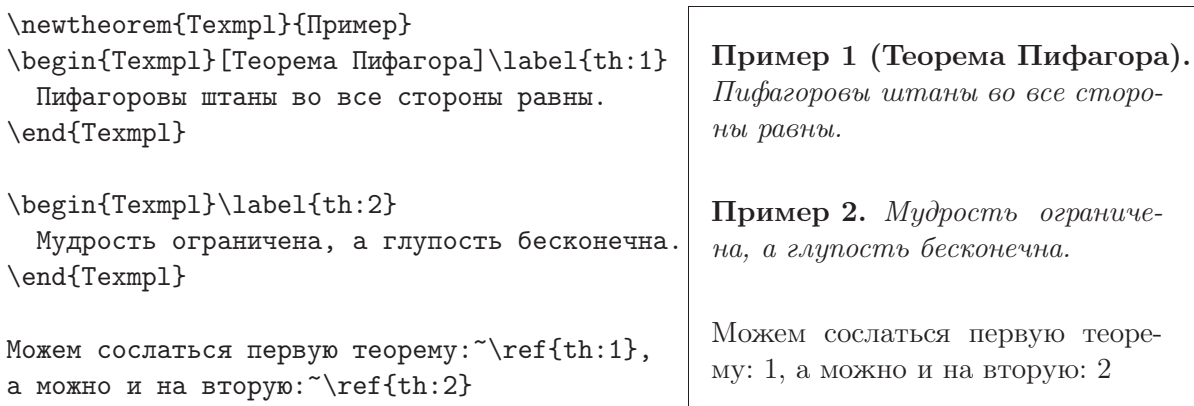

Команда \newtheorem имеет две формы:

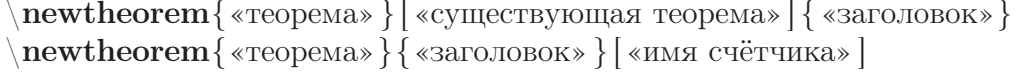

Каждая из форм имеет по два соответствующих обязательных аргумента и одному необязательному. В первом случае это имя уже существующей теоремы с которой следует иметь совместную нумерацию. Во втором случае в качестве необязательного параметра передаётся имя уже существующего счётчика на основе которого строится нумерация. О том, что такое счётчики и как их определять, речь пойдёт далее.

### 11.2. Счётчики и другие переменные

«Другие переменные» уже обсуждались в разделе 6.1 "Определённые «размеры» и переменные «длины»". Операции с этими переменными выполнялись с помощью команд \newlength, \setlength  $u \addto$ енgth. Аналогично в  $\mathbb{F}X$  представлена и целочисленная арифметика с использованием счётчиков в качестве переменных:

\newcounter{MyCount}\setcounter{MyCount}{5} Значение MyCount равно \arabic{MyCount}, или~\alph{MyCount}, или \Asbuk{MyCount}.\par \addtocounter{MyCount}{1550} \arabic{MyCount} эквивалентно \Roman{MyCount}.

Значение MyCount равно 5, или e, или Д. 1555 эквивалентно MDLV.

Новый счётчик создаётся с помощью команды \newcounter. При создании новый счётчик инициализируется нулём. Создание счётчика является глобальной операцией, то есть при компиляции информация о его создании не исчезнет, даже если новый счётчик был определён внутри окружения. Для присвоения счётчику другого значения используется команда \setnewcounter, а для изменения на какое-то определённое число — \addtocounter.

В отличии от длин, основная роль которых помнить размеры какого-то определённого бокса, счётчики используются для отображения какой-либо структурной информации. Поэтому особое внимание уделяется написанию счётчиков. Чтобы просто отобразить численное значение счётчика с помощью арабских цифр используется команда \arabic{счётчик}. Для римской числовой нотации необходимо воспользоваться командой \Roman  $\mu$  \roman — заглавные и строчные буквы, соответственно. Счётчик может быть представлен так же буквой алфавита: \alph латинская строчная, \asbuk — кириллическая строчная и \asbuk — кириллическая заглавная.

В стандартных классах уже определён набор счётчиков в которых хранятся номера страницы (счётчик page), раздела (соответственно, счётчики part, chapter, section, subsection, subsubsection и т. д.), подстрочного примечания (счётчик footnote), плавающих окружений (счётчики figure и table) и формул (equation). При создании счётчика также автоматически создаётся команда с префиксом \the перед именем счётчика. Вызов такой команды выводит номер счётчика. При выводе номера раздела, плавающего объекта, уравнения и тому подобного используются именно такого рода команды, поэтому, переопределив  $\theta$  the-команду, можно немного изменить стиль, например, следующая команда предписывает в дальнейшем маркировать все страницы в римском стиле:

```
\Upsilon \renewcommand { \thepage } { \Roman { page } }
```
На базе счётчиков можно организовывать иерархические структуры, то есть можно указывать зависимости:

```
\newcounter{Main}\addtocounter{Main}{10}
\newcounter{Dep}[Main]\addtocounter{Dep}{10}
Было: \theMain.\theDep\par
\stepcounter{Main}
Стало: \theMain.\theDep
```
Было: 10.10

Стало: 11.0

При создании нового счётчика можно создать связь с уже существующим, указав имя существующего счётчика в качестве необязательного параметра. В примере выше счётчик Dep зависит от счётчика Main. Эта связь проявляется в том, что если увеличить значение базового счётчика (Main) на единицу с помощью команды \stepcounter, то подчинённый счётчик (Dep) обнуляется. Обычно, новый счётчик устанавливают в подчинение счётчикам разделов (section).

Команда \refstepcounter{счётчик} отличается от \stepcounter, тем, что помимо обнуления всех зависимых счётчиков, \refstepcounter определяет значение, выводимое командой ссылки  $\ref$ , как текст, создаваемый  $\theta$ :

```
% окружение "Задача"
\text{newcounter} { Problem } [ section ]
\rm{mmod} { the Problem } { \thesection .\ arabic {Problem }}
\mathcal{P}[0] \\par\ refstepcounter{Problem }%
  \setminus the Problem \setminus, \%\{\ par\%
```
Здесь определено окружение Problem и одноимённый счётчик. Счётчик Problem зависит от счётчика раздела. Вывод счётчика \theProblem переопределён как номер раздела за которым следует уже сам счётчик. Внутри окружения счётчик Problem увеличивается на единицу с помощью команды \refstepcounter{счётчик}. Результат использования нового окружения представлен в следующем примере:

```
\begin{Problem}\label{ex:1}
  Задача раз
\end{Problem}
\begin{Problem}\label{ex:2}
  Задача два
 \end{Problem}
Ссылки на раз~\ref{ex:1} и два~\ref{ex:2}.
```
11.2.1 Задача раз 11.2.2 Задача два Ссылки на раз 12.2.1 и два 12.2.2.

При работе с переменными LATEX также могут помочь следующие пакеты:

- $calc$  макропакет из коллекции tools для арифметических вычислений, уже упоминавшийся в разделе 6.1. Этот пакет переопределяет команды типа \newcounter так, что в них можно использовать арифметические выражения, хоть и с некоторыми ограничениями. Подробности в файле calc.pdf.
- **ifthen** макропакет в котором определена команды условного перехода ifthenelse и цикла \whiledo. Подробности в файле ifthen.pdf. Так же можно присмотреться к усовершенствованной версии этого пакета xifthen.
- fmtcount представляет различные форматы (двоичный, восьмеричный, шестнадцатеричный и т. д.) отображения счётчиков (fmtcount.pdf).
- multido определяет оператор цикла \multido (multido.pdf).

 $\text{tokenizer}$  — позволяет разбивать тестовые списки на элементы (tokenizer.pdf).

totpages — даёт возможность узнать число страниц в документе и тому подобную информацию (totpages.pdf).

**xkeyval** — улучшенная версия пакета **keyval**, который позволяет передавать/принимать в качестве параметров пары значений «key=value» (xkeyval.pdf).

## 11.3. Создаём свой пакет

Предположим, что Вы уже владеете искусством программирования в среде ЕТРХ. Для того чтобы распространить свои наработки следует организовать исходники в удобном для дальнейшей поддержки, передаче и установке виде. Хотя можно и не стараться, если Вас не интересует результат.

Внимание: Политика создания названий команд в ТрХподобной среде такова, что для новых пакетов необходимо придумывать новые команды. Это сделано для обеспечения абсолютной совместимости сверху вниз. К сожалению подобная политика в случае бездумного использования слов может привести «захватыванию» подходящих сочетаний<sup>1</sup>.

Знать как правильно устроен пакет полезно и новичку, так как эффективное обучение программированию напрямую связано с изучением уже существующего кода.

В ЕТрХ сообществе принято распространять свои пакеты и документацию к ним в виде автономных файлов с расширением dtx (dtx-файлы). Для автоматической установки пакетов используются инструкции, записанные в файлах с расширением ins (ins-файлы). Для более подробной информации следует обратиться к инструкции «How to Package Your LATEX Package», созданной Скотом Пакиным (Scott Pakin). Файл dtxtut.pdf, как обычно, можно найти в стандартной поставке L<sup>9</sup>TFX или на CTAN. Вместе с документацией идут файлы примеров [c]skeleton.dtx и [c]skeleton.ins.

За работу с dtx-файлами отвечает пакет **doc** и сопутствующая ему утилита DOCSTRIP (файл docstrip.pdf). Основная идея пакета doc состоит в совмещении кода с документацией, что облегчает поддержку и развитие пакета.

#### 11.3.1. Установочный ins-файл

Для извлечения кода и документации из dtx-пакета следует написать специальный установочный файл. Набор инструкций достаточно стереотипен:

```
% Стандартный копирайт по выбору (рекомендуется LPPL/GPL)
906
\% Первый шаг - загрузка DOCSTRIP.
\infty doestrip.tex
% Подробный отчёт о каждом шаге хорош только когда пакет
% отлаживается.
\&eepsilent
```
<sup>&</sup>lt;sup>1</sup>Примером может служить пакет listings, где вместо подходящего по названию окружения listing используется lstlisting.

```
% Директория в которую устанавливается пакет. Имя
Подиректории является относительным по отношению к
%%базовой директории $(TEXMF).
\{usedir\, \{tex | \, atex \, // \, snum maxeras \} \}% Определение преамбулы, которая вставляется во все
Постенерированные файлы. Обычно, этоинформация об авторе
% пожелания пользователям.
\n\{preample}
 Текст преамбулы
\langleendpreamble
% Извлечение файлов пакета из dtx. Основной шаг,
% который может повторяться несколько раз.
\generate{\file{«извлекаемый файл»}{\from{«dtx-файл»}{метка}}}
  \ldots\mathbb{R}^2% Информация для пользователя. Всегда что-то полезно сказать
%После установки.
obeyspaces
Здорово, что Вы поставили этот пакет.
\Msg\* }
\big\{\text{Msg}\}_{*}Прочитайте документацию перед использованием!
                                                         \ast }
%% Метка конца установочного файла.
\endbatchfile
```
#### 11.3.2. Пакетный dtx-файл

Пакетный dtx-файл содержит в себе и код с комментариями, и текст описания пакета. Структура dtx-файла после прогона через latex позволяет получить печатную документацию. Код с комментариями тоже может стать частью документации. Это шаг по направлению к «грамотному программированию» (literate programming).

Наличие комментариев в коде заставляет для получения результата повторять процедуру компиляции дважды. Первый раз отрабатывается ЕТБХ-код, а затем комментарии. Во втором случае знак  $\%$  перед комментарием игнорируется и текст комментария передаётся на вход ИТрХ, если он (комментарий) не окружён командами \**iffalse** - \**fi**.

#### Пролог

В начале следует, естественно, добавить информацию об авторе:

```
\% iffalse meta-comment
```

```
% Этот текст не обрабатывается LATFX'ом. Слово meta-comment
%добавлено просто для удобства чтения кода человеком и
```
%означает, что этот текст предназначен именно для него (человека).  $\%$  fi

В ins-файле в команде \generate использовался параметр «метка». Это говорит DocStrip, что следует выбирать строки, которые следуют за комментарием и конструкцией <метка> или между тегами <\*метка> и </метка>. Далее идёт код заголовка пакета соответствующего метке «метка»:

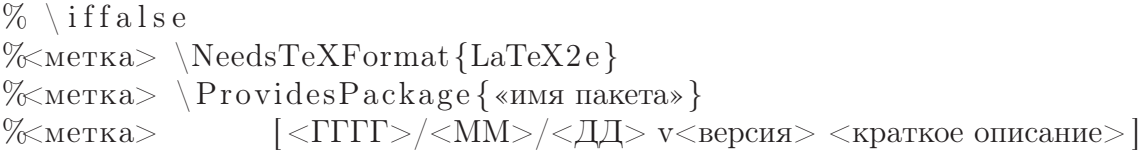

Строчку «<ГГГГ>/<ММ>/<ДД> v<версия> <краткое описание>» нужно заменить на дату, версию и краткое описание, соответственно.

Закончить пролог необходимо следующими словами, создающими основную документацию:

```
\% \star driver >
\d{locumentclass}{ltxdoc}
\langle usepackage \{ «имя пакета» }
\begin{cases} \text{document} \end{cases}\DocInput{«dtx-файл»}
\end{document}\% /driver >
\% \setminus \text{fi}
```
Это единственная часть относящаяся к документации, которая не начинается со знака комментария  $(\%)$ .

В прологе можно указывать ещё некоторое количество инструкций уточняющих формат создаваемой документации.

#### Пользовательская документация

Прежде всего следует учесть, что подавляющий объём описаний для пакетов 14ТрХ сделан на английском языке. Для этого есть довольно веские основания, связанные с размером англоязычной аудиторией.

Написание документации для dtx-пакета ничем не отличается от написания обычного ІАТрХ-документа за исключением, что не следует забывать о знаке комментария (%) в начале строки

 $\% \setminus \text{title} \{ \text{Ia} \times \text{t} \setminus \text{text} \} \}$ % \author{«Ваше имя» \\ \texttt{«Ваше-mail»}}

 $% \setminus maketitle$ 

```
% текст документации
```
К стандартным ЕТрХ-командам секционирования уровня **paragraph** добавляются  $\Delta$  > DescribeMacro{Makpoc}  $\mu$   $\Delta$  DescribeEnv{0Kpyxenue}

#### Код с комментариями

Очевидно, что лучшая документация для программиста это сам код, но для нормального человека описательный текст предпочтительнее. Проблема совмещения кода и описания является основной причиной возникновения «грамотного программирования» (literate programming).

После окончания пользовательской документации идёт сам код:

```
\% StopEventually { Printlndex }
```

```
%\begin{environment}{«имя окружения»}
```

```
% Описание окружения.
```

```
% Аналогично, существует окружение macros, для описания новых команд.
```
 $\%$ <sub>uuu</sub> begin {macrocode}

```
Здесь идёт код, вида:
```

```
\newenvironment { «имя окружения» } { начало } { окончание }
```

```
\%<sub>ubub</sub> \end { macrocode }
```
 $\% \end{math}$  end { environment }

```
\overline{1} , \overline{1}
```
#### $\%$  Finale  $\end{$ endinput

Команда \StopEventually{} отмечает начало кода и принимает в качестве параметра команду, которую следует выполнить в конце документации, например, распечатать алфавитный указатель \PrintIndex.

Любой код следует окружать с помощью окружения macrocode. Это позволит включить его в печатную документацию. Есть две особенности, для этого окружения, которые следует учитывать:

- между  $\%$  и \begin{macrocode} должно быть ровно четыре (4) пробела. Аналогичное правило действует и для \end{macrocode},
- внутри этого окружения не должно быть текста, начинающегося с %.

Внутри окружений environment и macros может быть несколько вставок кода и текста.

#### 11.3.3. Пакетирование

Часто LAT<sub>F</sub>X-пакеты распространяются в виде одного dtx-файла. Существует способ включить установочный ins-файл в файл пакета:

```
\% \star batchfile >begingroup
```
Содержание ins-файла

#### \endgroup  $\%$  /batchfile>

Следует только убрать заключительную команду \endbatchfile, для того чтобы ІАТЕХ мог скомпилировать всё остальное.

Всё. Теперь для распространения свой пакет лучше всего поместить на CTAN. Для закачки следует обратиться к ресурсу http://www.ctan.org/upload. Всегда необходим краткий README с описанием. Собранная документация в виде pdf-файла так же является хорошим тоном.

## 11.4. Напутствие

Документируйте каждый шаг. Пишите как можно больше качественного текста, так как его мало не бывает. Живучесть программы определяется не только кодом, но и описанием. «Светлое будущее» за грамотным программированием (literate programming).

Вот и закончился ИТрХ-цикл в журнале. Честно говоря, я сам за это время узнал много чего нового для себя. Надеюсь мне удалось поделиться этими знаниями с читателями. В этой информации нет никакой чёрной магии - всё просто и логично. Эта информация полезна, так как позволяет автоматизировать одно из самых сложных ремёсел человеческой цивилизации - создание книг. Пишите тексты большие и маленькие — они не пропадут.